Notre Dame University Computer Science Department CSC 414 Applied Operating Systems Exam 2 Spring 2008

Duration: 1 Hour Name: ID:

## Instructions

- 1. Write your answers in the space provided on the question sheet.
- 2. Use the back pages for rough work.
- 3. There is NO correlation between the space provided for each problem and the space needed. If you need more space write on the back and clearly indicate that you did so.

1. (50pts) Consider the producer, copier and consumer problem as shown in the figure below. The produces inserts items into buffer b1, the copier removes items from buffer b1 and inserts them into buffer b2. The consumer removes items from buffer b2. Note that the copier has no internal storage thus while it is reading from b1 it should be writing simultaneously to b2. Write a solution to the problem using semaphores assuming that buffers  $b1$  and  $b2$  have size n.

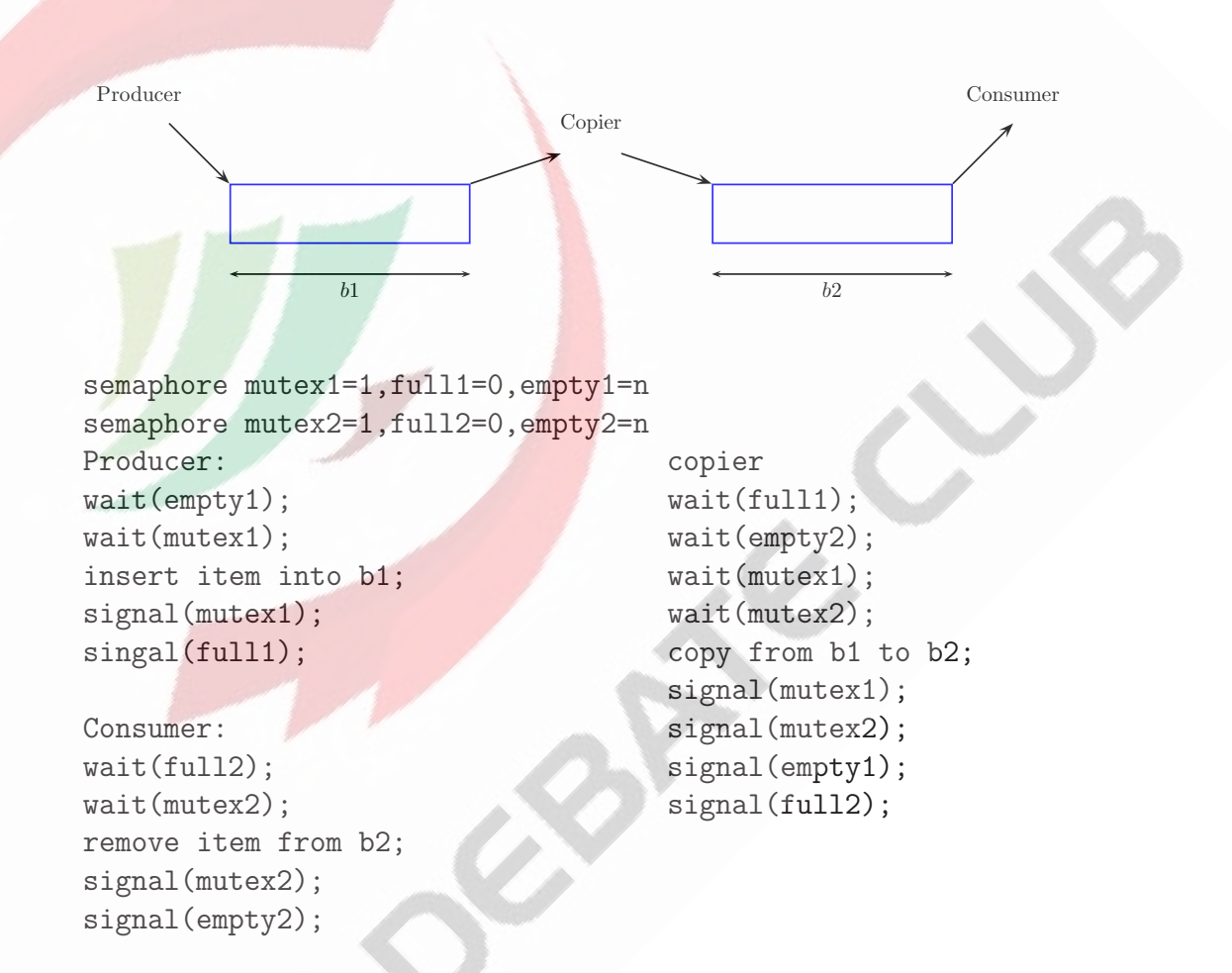

2. (45pts) A system has 5 processes and 4 resource types. Resource types with 10 instances each. The initial state of the system is as shown in the table below.

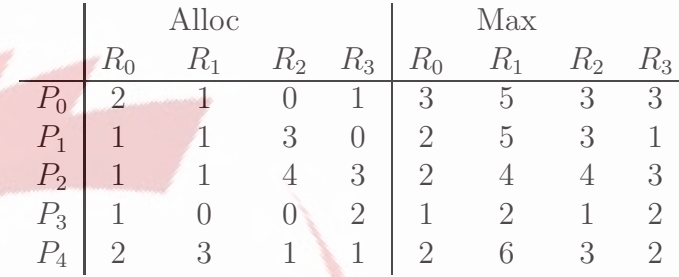

Use the Banker's algorithm to test whether the following requests are granted or denied, always starting from the initial state given above. Show all your work.

- (a) Request  $(1,4,1,1)$  by  $P_0$ .
- (b) Request  $(0,4,0,0)$  by  $P_1$ .
- (c) Request  $(1,2,0,0)$  by  $P_0$ .

3. (15pts)Use semaphores to solve the barrier problem where N processes execute the same code shown below. No process should be able to execute the statement "critical point" until all processes have executed the statement "rendezvous". (Hint: define semaphore mutex, semaphore barrier and a variable count).

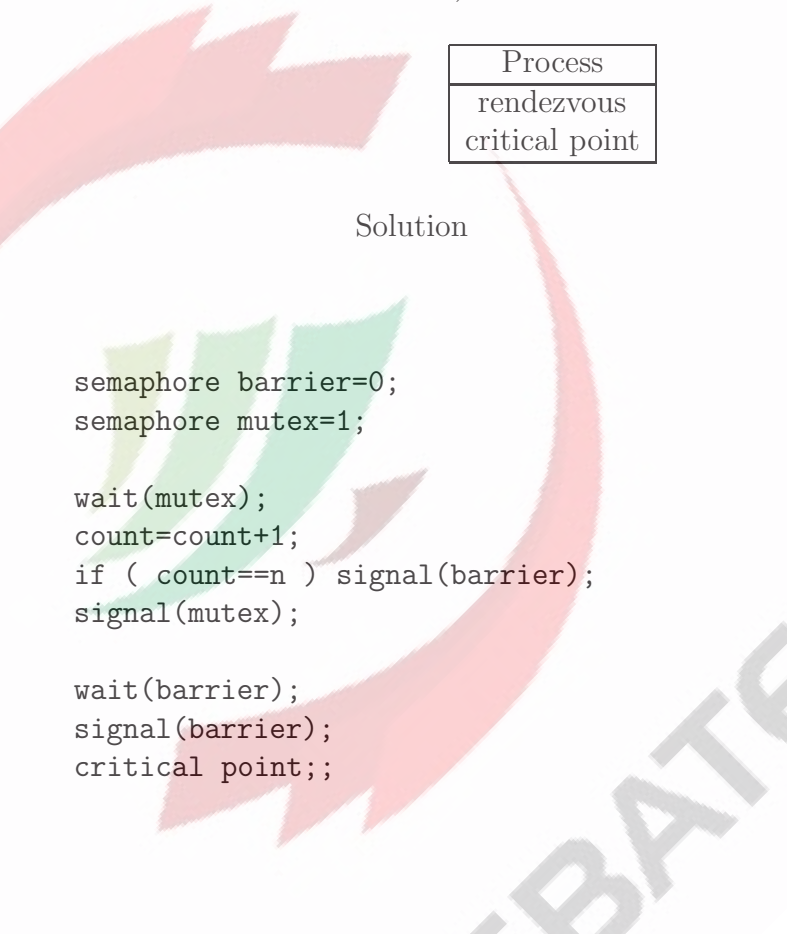